# **МИНИСТЕРСТВО ПРОСВЕЩЕНИЯ РОССИЙСКОЙ ФЕДЕРАЦИИ МИНИСТЕРСТВО ОБРАЗОВАНИЯ И НАУКИ ДОНЕЦКОЙ НАРОДНОЙ РЕСПУБЛИКИ АДМИНИСТРАЦИЯ ГОРОДА ДОНЕЦКА МУНИЦИПАЛЬНОЕ БЮДЖЕТНОЕ ОБЩЕОБРАЗОВАТЕЛЬНОЕ УЧРЕЖДЕНИЕ «ШКОЛА № 26 ГОРОДА ДОНЕЦКА»**

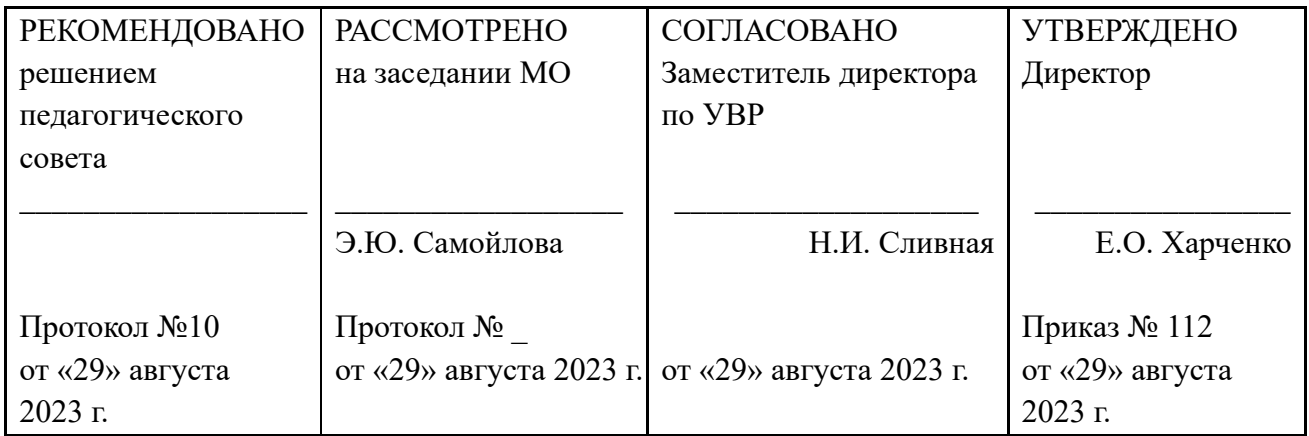

# **РАБОЧАЯ ПРОГРАММА факультатива КОМПЬЮТЕРНАЯ ГРАФИКА**

для обучающихся 8 класса

**Составитель программы:** Боровик Варвара Андреевна

## **ПОЯСНИТЕЛЬНАЯ ЗАПИСКА**

Рабочая программа внеурочной деятельности по информатике «Программирование HTML» для 8 класса составлена на основе Закона Донецкой Народной Республики «Об образовании» (принят Постановлением Народного Совета 19 июня 2015 года, с изменениями, внесенными Законами от 04.03.2016 № 111-IНС, от 03.08.2018 № 249-IНС от 12.06.2019 № 41- IIНС, от 18.10.2019 № 64-IIНС, от 13.12.2019 № 75-IIНС, от 06.03.2020 № 107-IIНС, от 27.03.2020 № 116-IIHC); учебника Графический редактор GIMP: первые шаги / И. А. Хахаев – М. : ALT Linux ; Издательский дом ДМК-пресс, 2009 ISBN 978-5-9706-0041-2.

#### **Цели и задачи**

Цель внеурочной деятельности «Компьютерная» заключается в том, чтобы научить детей строить привлекательные, интересные и информативные сайты с элементами интерактивности, а также размещать их в Интернете.

Задачами курса является формирование у обучающихся понимание принципов организации веб-ресурсов, формирование и развитие навыков работы с современными программными средствами, предназначенными для разработки веб-страниц, а также воспитание культуры оформления сайтов и умение грамотно структурировать информацию.

## **Новизна**

Особое внимание уделяется проектной деятельности учащихся. Проектный вид деятельности помогает ребенку осваивать навыки и использовать их в создании крупных проектов с дельнейшей презентацией готового продукта.

#### **Актуальность**

Программирование в наше время одна из самых престижных профессий. Это профессия будущего, так как она связано непосредственно с компьютерными и интернет-технологиями. Данный курс позволяет учащимся ознакомится со сферой веб и помогает адаптироваться в интернет-пространстве.

#### **Место занятия в учебном плане и сроки реализации**

Курс рассчитан на 34 часа и может преподаваться в средних учебных заведениях любого профиля после изучения в рамках базового курса информатики основных понятий Интернета и основ компьютерной графики, то есть в старших классах основной школы.

## **СОДЕРЖАНИЕ УЧЕБНОГО ПРЕДМЕТА**

#### **Основы работы в Растровом графическом редакторе.**

Теория: Знакомство с интерфейсом растрового графического редактора.

Практика: Создание и сохранение изображения. Знакомство с инструментами Плоская заливка и Градиент, использование этих инструментов в работе.

## **Слои.**

Теория: Понятие слоев. Режим слоя, прозрачность слоя. Цветовые модели RGB и CMYK.

Практика: Создание, перемещение, удаление слоев. Инструменты для работы со слоями: перемещения, масштабирование, поворот, искривление, перспектива, зеркало – применение инструментов в работе.

#### **Приемы обработки изображений.**

Теория: Режимы изображения (градации серого и RGB). Знакомство с инструментом Умные ножницы, повторение свободного выделения.

# **Коррекция тона, освещенности и насыщенности. Знакомство с инструментом Выделение смежных областей.**

Практика: Раскрашивание ч/б изображения с помощью слоев в режиме Перекрытие. Растушевка выделения. Использование параметров Кисти. Кадрирование изображения, изменение размеров изображения, поворот изображения, исправление цветопередачи (автоматически, уровни, кривые). Копирование и вставка изображений в буфер обмена. Работа со слоями, инструментами: масштаб, перемещение, свободного выделения, коррекции тона. Использование быстрой маски. Прозрачность в изображениях, добавление альфа-канала.

Создание изображения на основе буфера обмена. Изменения размеров холста.

#### **Создание анимации.**

Теория: Понятие анимации. Фильтр Интерактивное искажение.

Практика: Работа со слоями – создание кадров анимации. Сохранение анимированных изображений, оптимизация анимированных изображений. Создание анимации "Падает снег..."

#### **Сложное выделение объектов.**

Теория: Знакомство с инструментом Контуры. Более сложный урок рисование с помощью инструмента Контуры, повторение некоторых других инструментов или способов рисования.

Практика: Обводка по контуру. Добавление текста с помощью инструмента Текст, расположение текста по контуру, преобразование в контур. Различные текстовые эффекты, как вручную, так и с помощью фильтров. Работа «Бегущая строка».

#### **Фильтры в программе.**

Теория: Эффекты рисования рамок. Изучаем инструмент штамп. Эффект боке.

Практика: Повторение и закрепление работы со слоями, применение фильтров. Копирование части изображения с одной части рисунка на другую, с одного рисунка на другой. Работа с фильтрами — рисуем стеклянный шар. Применяем инструменты выделения, заливки, фильтры и получаем мягкого Пушистика. Создаем анимацию прыгающего Пушистика. Рисуем эффект боке.

#### **Работа над мини проектами**.

Теория: выбираем тему проекта и исходный материал.

Практика: работаем над проектами на выбор: карта с животными или растениями различных стран, регионов, континентов; картинная галерея (картины в рамках); коллажи на темы Кино и Мультипликация; плакаты и баннеры различной тематики; коллаж или рисунок на тему Космос; работы на тему «Профессии».

#### **Основные понятия компьютерной графики.**

Теория: Пиксели, разрешение, размер изображения разрешение экрана; разрешение печатающего устройства; разрешение изображения.

Практика: Типы изображений; сохранение файлов в различных форматах графических файлов.

#### **Рисование с помощью Градиента.**

Теория: Сложные градиенты

Практика: Преобразование изображения в файле Фоновый рисунок на основе градиентов.

# **Коллаж с использованием сложного градиента. Добавление спектрального градиента.**

Проект Страницы портфолио.

Теория: Техника скрапбукинг. Виды портфолио.

Практика: Поиск скрап-объектов для коллажа «Страницы портфолио» в сети Интернет. Титульный лист портфолио. Создание файла и поставка изображений. Работа со скрапобъектами (проектирование композиции). Оформление страниц портфолио (размещение информации об авторе, текста и фотографий). Подготовка проектных работ (слайдов презентаций, коллажей) для размещения в портфолио. Подготовка комментария (текста) для проектных работ. Размещение на страницах портфолио. Экспорт страниц портфолио в tiff или jpeg.

## **ПЛАНИРУЕМЫЕ РЕЗУЛЬТАТЫ**

Представленная программа обеспечивает достижение личностных, метапредметных и предметных результатов.

#### **Личностные результаты:**

1) формирование ответственного отношения к учению, готовности и способности обучающихся к саморазвитию и самообразованию на основе мотивации к обучению и познанию, осознанному выбору и построению дальнейшей индивидуальной траектории образования на базе ориентировки в мире профессий и профессиональных предпочтений, с учётом устойчивых познавательных интересов, а также на основе формирования уважительного отношения к труду, развития опыта участия в социально значимом труде;

2) формирование целостного мировоззрения, соответствующего современному уровню развития науки и общественной практики, учитывающего социальное, культурное, языковое, духовное многообразие современного мира;

3) формирование осознанного, уважительного и доброжелательного отношения к другому человеку, его мнению, мировоззрению, культуре, языку; готовности и способности вести диалог с другими людьми и достигать в нём взаимопонимания;

4) освоение социальных норм, правил поведения, ролей и форм социальной жизни в группах и сообществах, включая взрослые и социальные сообщества;

5) развитие морального сознания и компетентности в решении моральных проблем на основе личностного выбора, формирование нравственных чувств и нравственного поведения, осознанного и ответственного отношения к собственным поступкам;

6) формирование коммуникативной компетентности в общении и сотрудничестве со сверстниками, детьми старшего и младшего возраста, взрослыми в процессе образовательной, общественно полезной, учебно-исследовательской, творческой и других видов деятельности;

#### **Предметные результаты:**

1) осознание значения искусства и творчества в личной и культурной самоидентификации личности;

2) развитие эстетического вкуса, художественного мышления обучающихся, способности воспринимать эстетику природных объектов, сопереживать им, чувственно-эмоционально оценивать гармоничность взаимоотношений человека с природой и выражать своё отношение художественными средствами;

3) развитие индивидуальных творческих способностей обучающихся, формирование устойчивого интереса к творческой деятельности;

4) формирование интереса и уважительного отношения к культурному наследию и ценностям народов России, сокровищам мировой цивилизации, их сохранению и приумножению.

5) формирование основ художественной культуры обучающихся как части их общей духовной культуры, как особого способа познания жизни и средства организации общения; развитие эстетического, эмоционально-ценностного видения окружающего мира; развитие наблюдательности, способности к сопереживанию, зрительной памяти, ассоциативного мышления, художественного вкуса и творческого воображения;

6) развитие визуально-пространственного мышления как формы эмоциональноценностного освоения мира, самовыражения и ориентации в художественном и нравственном пространстве культуры;

7) освоение художественной культуры во всём многообразии её видов, жанров и стилей как материального выражения духовных ценностей, воплощённых в пространственных формах;

8) воспитание уважения к истории культуры своего Отечества, выраженной в архитектуре, изобразительном искусстве, в национальных образах предметно-материальной и пространственной среды, в понимании красоты человека;

9) приобретение опыта создания художественного образа в разных видах и жанрах визуально-пространственных искусств: изобразительных (живопись, графика), в архитектуре и дизайне;

10) приобретение опыта работы различными художественными материалами и в разных техниках в различных видах визуально-пространственных искусств, в специфических формах художественной деятельности, базирующихся на ИКТ (цифровая фотография, видеозапись, компьютерная графика, мультипликация и анимация);

11) развитие потребности в общении с произведениями изобразительного искусства, освоение практических умений и навыков восприятия, интерпретации и оценки произведений искусства.

#### **Метапредметные результаты:**

1) умение самостоятельно определять цели своего обучения, ставить и формулировать для себя новые задачи в учёбе и познавательной деятельности, развивать мотивы и интересы своей познавательной деятельности;

2) умение самостоятельно планировать пути достижения целей, в том числе альтернативные, осознанно выбирать наиболее эффективные способы решения учебных и познавательных задач;

3) умение соотносить свои действия с планируемыми результатами, осуществлять контроль своей деятельности в процессе достижения результата, определять способы действий в рамках предложенных условий и требований, корректировать свои действия в соответствии с изменяющейся ситуацией;

4) умение оценивать правильность выполнения учебной задачи, собственные возможности её решения;

5) владение основами самоконтроля, самооценки, принятия решений и осуществления осознанного выбора в учебной и познавательной деятельности;

6) умение определять понятия, создавать обобщения, устанавливать аналогии, классифицировать, самостоятельно выбирать основания и критерии для классификации, устанавливать причинно-следственные связи, строить логическое рассуждение, умозаключение (индуктивное, дедуктивное и по аналогии) и делать выводы;

7) формирование и развитие компетентности в области использования информационнокоммуникационных технологий (ИКТ-компетенции);

8) формирование и развитие критического мышления, умение применять его в познавательной, коммуникативной, социальной практике и профессиональной ориентации.

# **КАЛЕНДАРНО–ТЕМАТИЧЕСКОЕ ПЛАНИРОВАНИЕ 8-А класс** (1 ч в неделю, всего 36 ч)

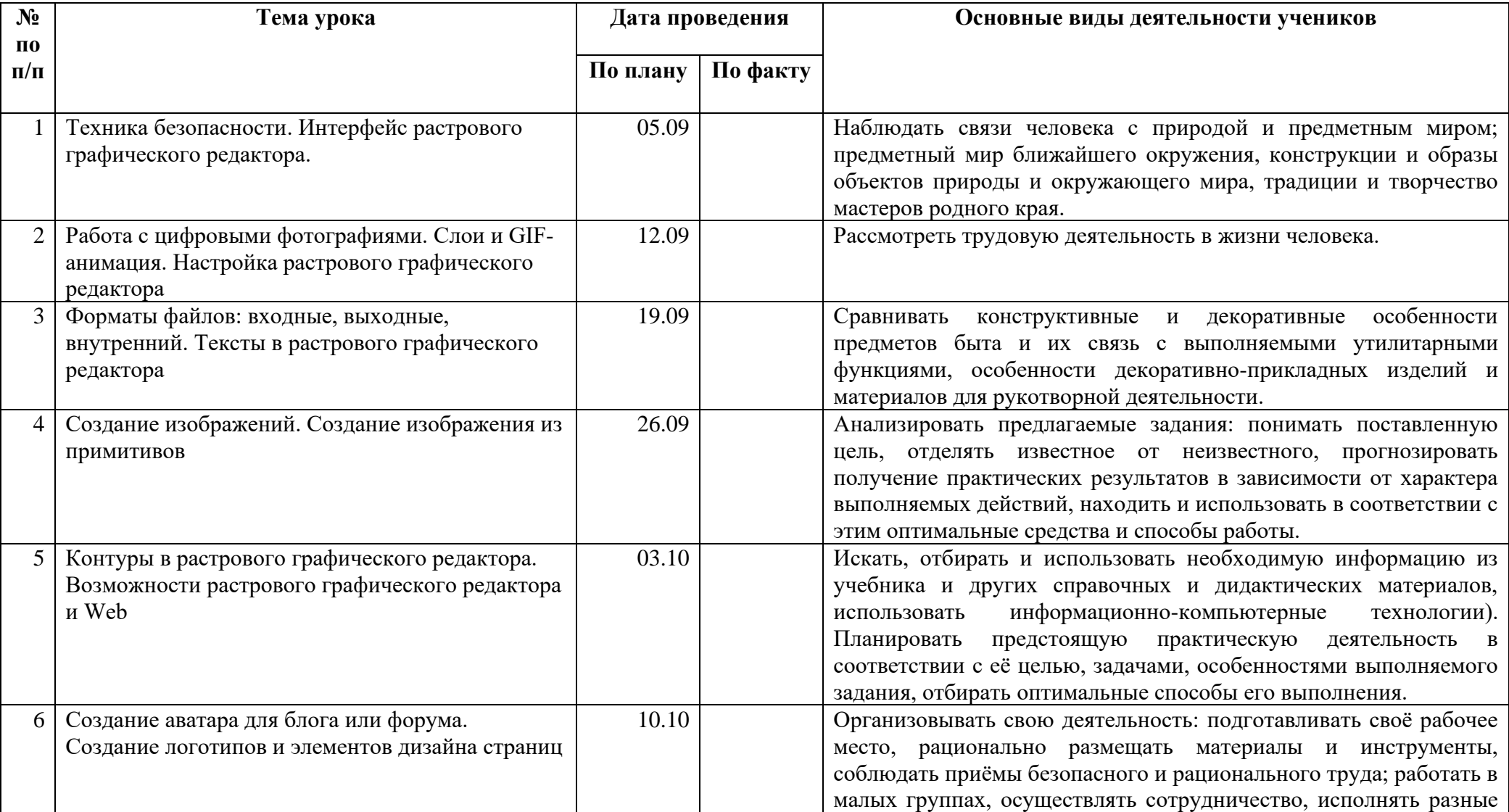

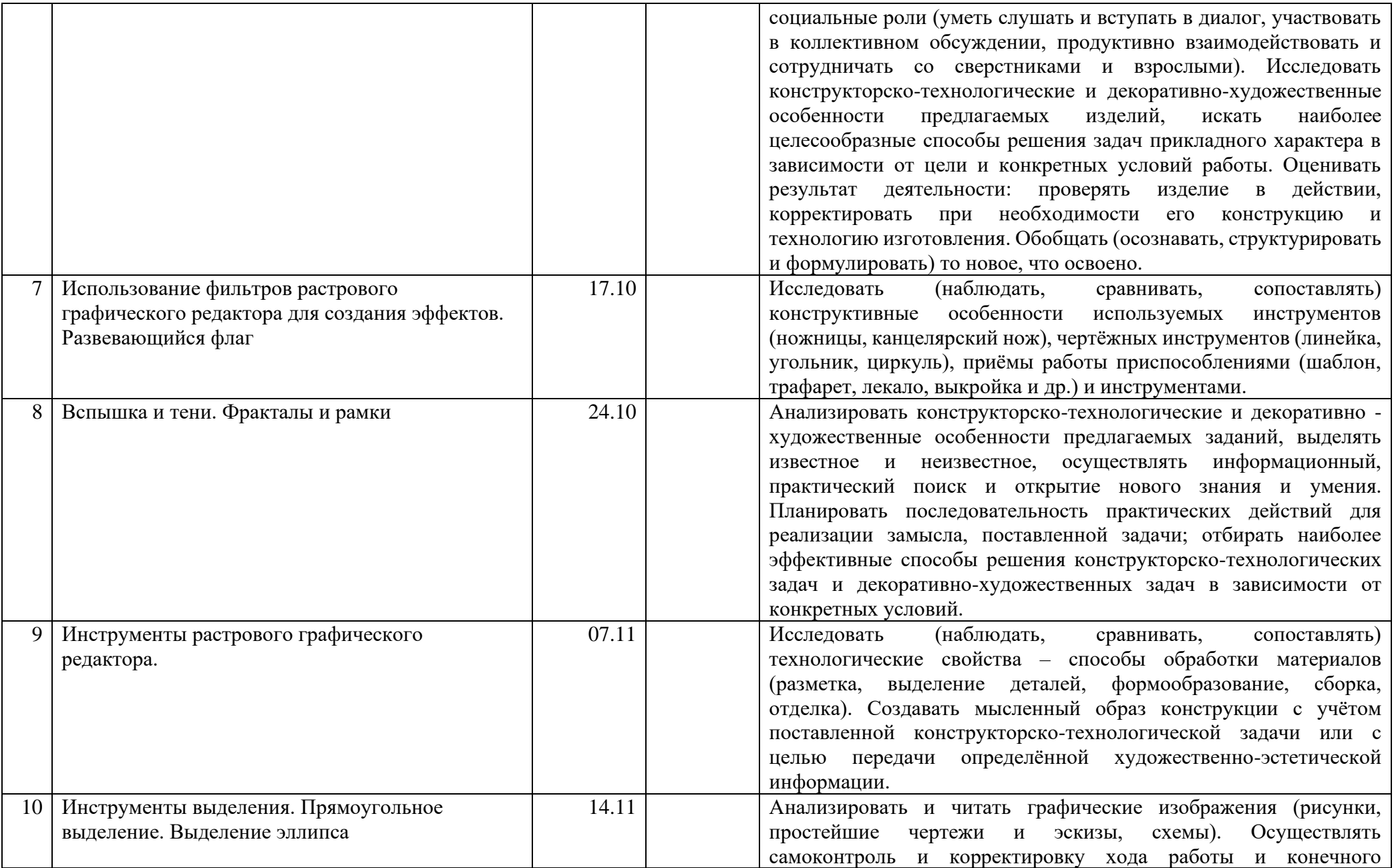

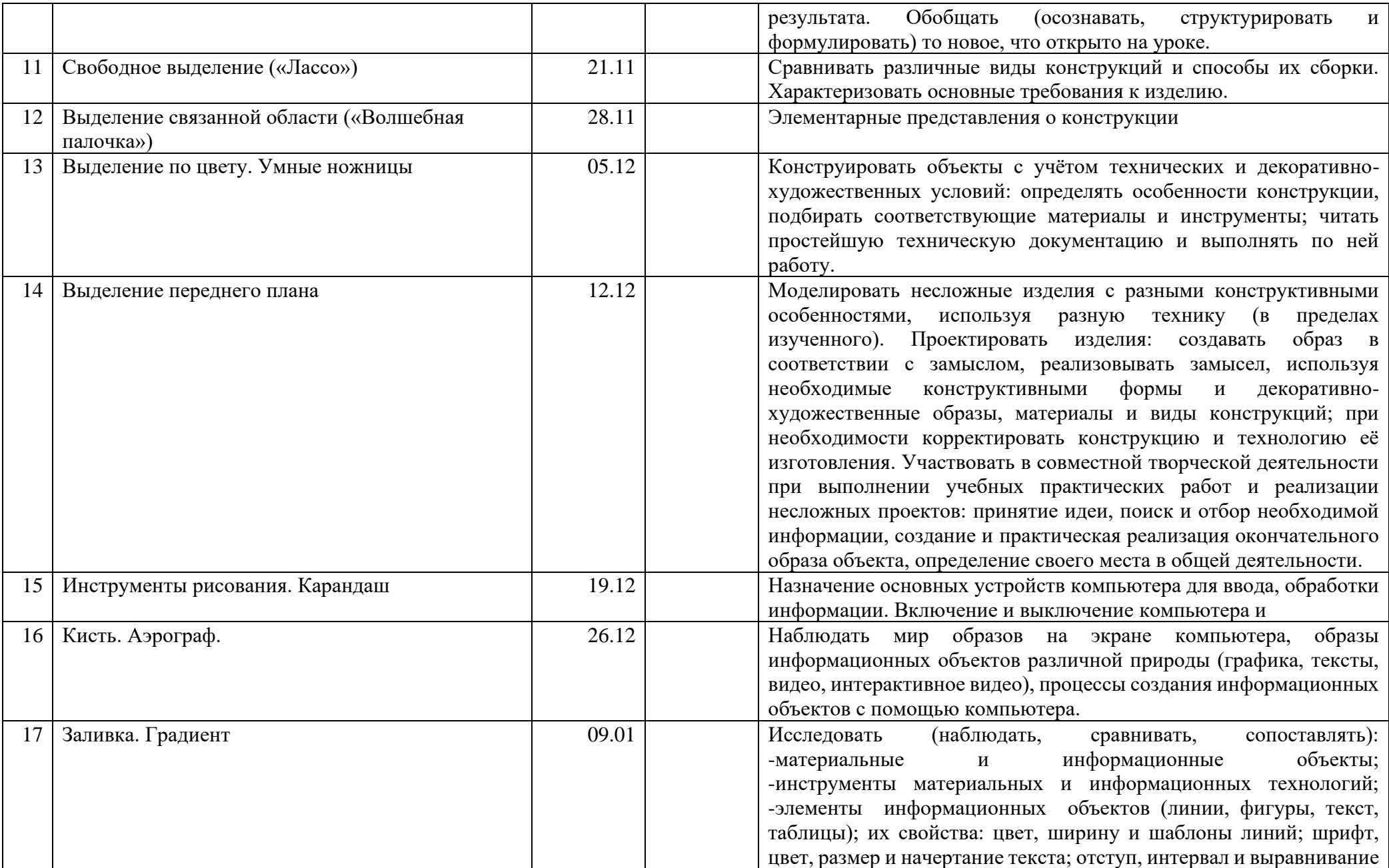

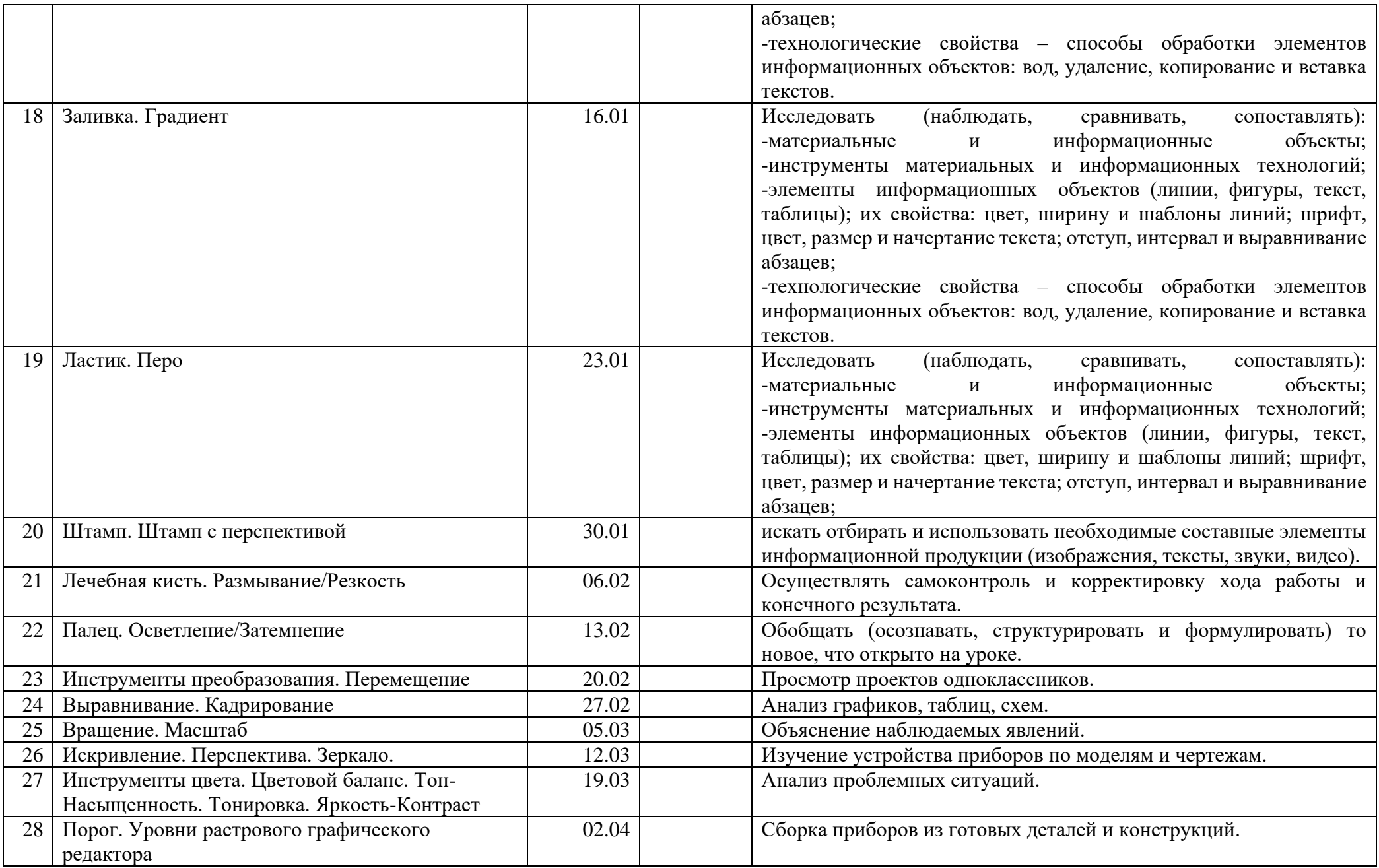

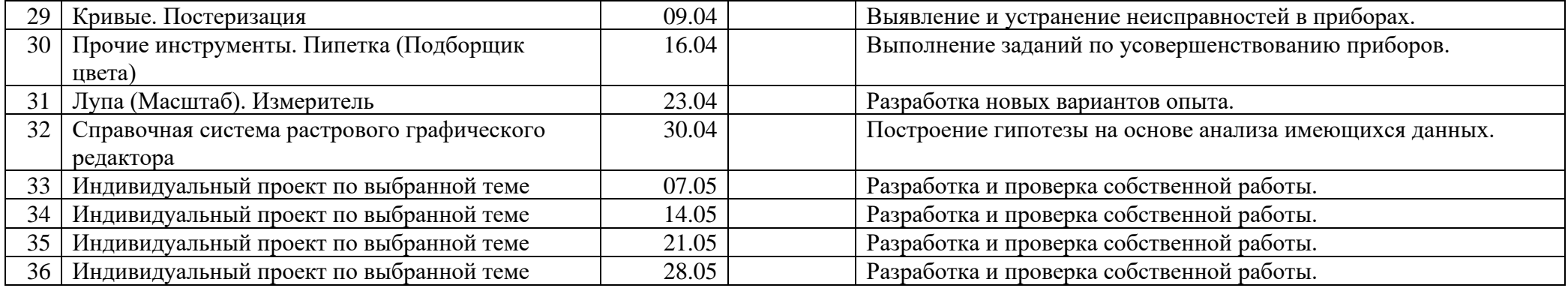